# German **Studies Association**

# Newsletter

Volume IX Number 1

Spring 1984

# **GERMAN STUDIES ASSOCIATION**

(Expiration dates of terms are indicated. All terms expire December 31.)

President: Wulf Koepke (Texas A & M University) 1984

Vice President: Konrad Jarausch (University of North Carolina-Chapel Hill) 1984

Secretary-Treasurer: Ronald Smelser (University of Utah) 1985

Executive Committee:

Karen Achberger (Saint Olaf College) 1985 Gustav Beckers (University of Manitoba) 1984 Roger Chickering (University of Oregon) 1986 Irmgard Hobson (George Mason University) 1985 Meredith Lee (University of California-Irvine) 1986 Peter Hanns Reill (University of California-Los Angeles) 1984 Gary Stark (University of Texas-Arlington) 1985 Gerald R. Kleinfeld (Arizona State University). ex officio, as Editor, German *Studies Review* and *Newsletter* 

# **NEWSLETTER**

Editor: Gerald R. Kleinfeld

Editorial Assistants: Gilbert Chavez Katherine Gashwytewa Norman Kincaide

Ariel Pastor Nancy Wilson

Communications and contributions for the *Newsletter* may be sent to: Editor, German Studies *Review,* Arizona State University, Tempe, Arizona 85287

# **INSTITUTIONAL MEMBERS OF THE ASSOCIATION**

The American University University of Arkansas/Fulbright College Arizona State University University of Arizona Brigham Young University California Polytechnic State University University of California-Santa Barbara University of Colorado Colorado State University University of Denver Fort Lewis College Hoover Institution Indiana University University of Missouri-Columbia University of Missouri-Kansas City

University of Missouri-Rolla University of Missouri-Saint Louis University of New Mexico/German Summer School Northern Arizona University North Texas State University Ohio State University University of Oregon San Jose State University Stanford University University of Utah Utah State University University of Washington Western Washington University Wichita State University University of Wisconsin-Madison

Published by *German* Studies *Review,* Arizona State University, Tempe, Arizona 85287 USA.

# **GERMAN STUDIES ASSOCIATION**

# **NEWSLETTER**

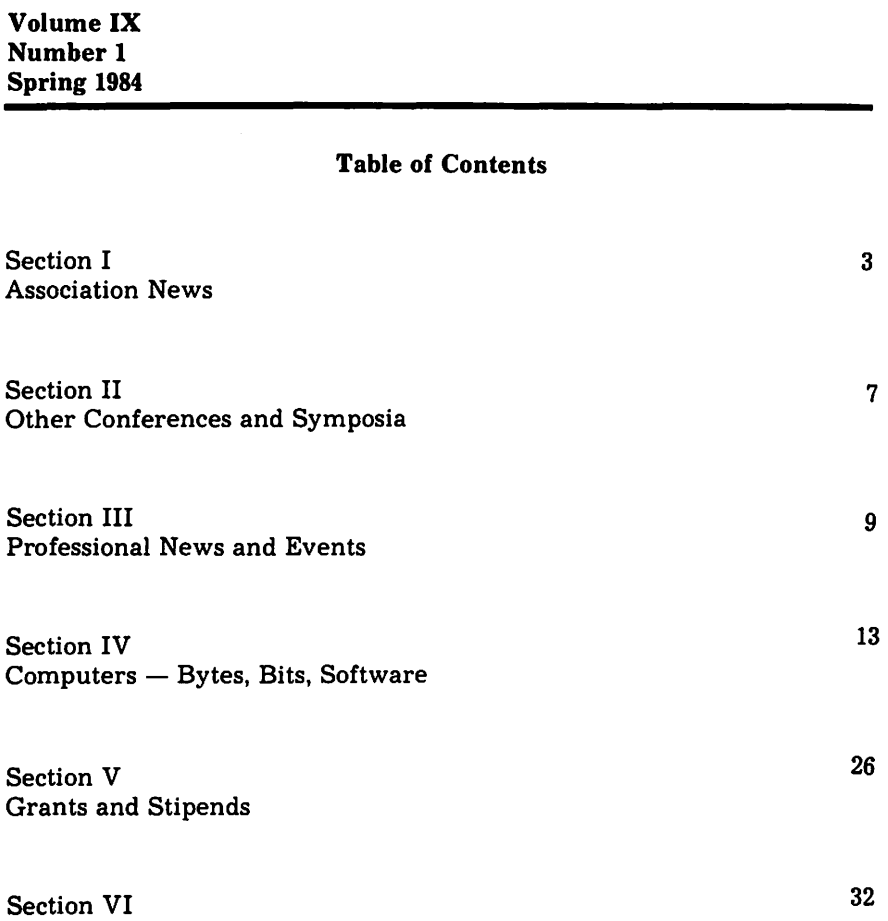

Reviews and Reports of Current Literature

# **SECTION** I

# **ASSOCIATION NEWS**

### **Change of Name for Association**

The membership has voted to change the name of the Western Association for German Studies to *German Studies Association.* Secretary-Treasurer Smelser announced the results after members returned the ballots that had accompanied the dues notices. Overwhelming approval for the name change reflects confidence that the Association continues to respond to the needs of the membership. We will continue to serve western members while making it possible for eastern members to participate on an equal basis. As before, members are urged to take an active role. This is your Association, and your Executive Committee solicits your suggestions.

Also approved by the membership were the changes in the By-Laws and Articles of Incorporation necessary to permit officers to reside in the east or west, to permit meetings to be held on a flexible basis at various suitable sites, and to add the immediate past president to the Executive Committee.

### **Washington, D.C. Picked as Site for 1985 Conference**

The Site Committee has recommended, and the Executive Committee has approved, the selection of Washington, D.C. for the 1985 Annual Conference. Conference dates are fixed at October 4-6, and the hotel will be the Marriott Twin Bridges at Arlington. We have an extremely favorable room rate and plans are already under way for an excellent conference. Local Arrangements Co-Directors are Marion Deshmukh (History) and Irmgard Hobson (German) of George Mason University.

# **Frontier Airlines Selected as Official Airline of the 1984 Conference**

This is a first for the Association. Frontier Airlines will offer *substantial discounts* to all conference participants who call the special telephone number and identify themselves as GSA members. Denver is the hub for Frontier Airlines, and direct or connecting flights are available to a great number of locations. Through a subsidiary, Frontier Horizon, the air carrier offers flights to the East Coast, including New York and Washington, D.C. Look for the special telephone number in the Conference Program.

It pays to select the official airline. Frontier will give you a low fare. Even if your university or college is paying your travel costs, you save *personally* if you fly on Frontier. How? As part of the contract, Frontier will assist us in conference costs based upon the number of participants who fly with them. This will keep registration fees and membership dues down. Fly the official airline and keep your dues and registration fees from rising higher!

Our Frontier discount is 40% off the full fare coach flight cost. As an example, the regular coach fare from Columbus, Ohio to Denver is now \$419, but our fare is \$333.60. Our special discount is lower than most of Frontier's regular discount fares. Where it is not, our Travel Desk will advise you of the lowest discounted fare. Remember, we all save if you book your flight through the GSA service.

You save even if you cannot fly Frontier or Frontier Horizon. To find out what flights you can take and to make your reservation for the Denver Conference, call (602) 967-1673 COLLECT and ask for the special German Studies Association Conference reservation desk. Remember to telephone Monday through Friday during business hours in ARIZONA (Mountain Standard Time). If you have any problems or questions, write or telephone *GSR* Editor Kleinfeld, Site Committee representative. He can be reached at (602) 965-4839.

# **Solicitation of New Members**

Members of the Association are urged to assist us in a membership drive. More members spread costs over a greater number of people, keeping costs down and helping delay increases in dues. Then, too, the annual conference also benefits from an increased membership. For your convenience, an enrollment form is provided in this *Newsletter.* Pass it along. If you need more, simply xerox it. Keep GSA growing!

# **News About German Studies Review**

### **New Members of the Editorial Board**

Judith Ryan of the Department of German at Smith College has joined the Editorial Board. New to *GSR,* she has served on editorial boards of other journals as well.

Heike Doane of the Department of German at the University of Vermont has also joined the Editorial Board. She has been a frequent contributor of book reviews and has also published an article in the *Review.* 

### **Expanded Format**

*GSR* published a special double issue in October, containing ten articles and a large number of book reviews. The February issue reverts to the expanded format size. If you would like to be a regular reviewer for the journal, please make certain that your dues are paid and that you have your review interests on file with Wayne Senner, Book Review Editor.

### **Manuscript Policy**

*GSR* is always interested in new manuscripts. Our reading time varies, and is slightly longer in the summer and during vacation periods when our readers may be out of town. Nevertheless, we publish within one or two issues after acceptance, and our publishing schedule is on time. If more manuscripts are accepted than anticipated, our policy is to attempt to expand an issue rather than delay publication. Since we generally schedule two readings, this is a tight time frame. Authors can help. Send us two copies of your manuscript, typed cleanly on good paper. If you use a computer, we prefer letter quality printers or correspondence quality on better dot-matrix printers. Draft mode will not be returned at this time, but is not preferred. If you have a less expensive dot-matrix which produces relatively poor quality print, use a fresh ribbon to aid readability. Ink jet is also acceptable. You should follow the latest MLA Style Manual or the University of Chicago Press Manual of Style. If your manuscript makes significant departures from either of these formats, it may be returned. We request that you enclose return first class postage.

Manuscripts are welcome in any field of German history, literature, politics, government, or foreign policy. Suggestions for review essays are also welcome.

# **SECTION** II

# **OTHER CONFERENCES AND SYMPOSIA**

### **Center for Austrian Studies Symposium**

The next Annual Spring Symposium of the Center for Austrian Studies will have as its theme, "Austria and the United States in the World of Mass Communications" and will take place on the University of Minnesota campus on May 17-19, 1984. Speakers will be drawn from the world of publishing, academia, communications, and the respective governments. Those interested in attending should write to Prof. William E. Wright, Director, Center for Austrian Studies, 712 Social Sciences Building, 267 19th Avenue S., University of Minnesota, Minneapolis, Minnesota 55455, or call (612) 373-4670.

# **Eighteenth Annual Comparative Literature Symposium**

The Eighteenth Annual Comparative Literature Symposium at Texas Tech University, to be held January 24-26, 1985, will this time be an expanded, interdisciplinary symposium under the title *War and Peace: Perspectives in the Nuclear Age.* Papers in literature, history, and political science are welcome. For more information, write to: Prof. Irmgard Hunt, Department of Germanic and Slavic Languages, Texas Tech University, Lubbock, Texas 79409

# **SECTION III**

# **PROFESSIONAL NEWS AND EVENTS**

# **Foundation to Sponsor Volume, "The Marshall Plan and Germany"**

Stemming from an initiative of Marshall Foundation Trustees, John J. McCloy and the late General Lucius D. Clay, the Marshall Foundation has recently worked out an arrangement with Hermann J. Abs and Dr. Kurt Birrenbach, two distinguished leaders in postwar Germany, to undertake a scholarly study of the Marshall Plan and Germany.

Present plans call for the publication of this volume in both English and German under the sponsorship of the Marshall Foundation.

The proposed publication will be under the editorial direction of Harvard's Professor of German History, Charles S. Maier. Participants are international authorities in aspects of the subject, according to Fred L. Hadsel, Foundation director and the project's director.

From Germany, Dr. Werner Abelshauser of Bochum University, Dr. Knut Borchardt of the University of Munich, Dr. Manfred Knapp of the Hochschule der Bundeswehr Hamburg, Dr. Werner Link of the University of Trier, and Dr. Klaus Schwabe of the Historical Institute of Aachen will write on political and economic aspects of the Marshall Plan from the scholarly German point of view. These German scholars will examine the impact of the Marshall Plan on Germany during the crucial years, 1947-1952.

In the United States, Dr. Michael J. Hogan of Miami University, Dr. Charles P. Kindleberger, formerly of the Massachusetts Institute of Technology, Dr. Forrest C. Pogue of the Smithsonian Institution, and Thomas Schwartz of the History Department at Harvard University will contribute to the volume. They will deal with American aspects of the subject, including General Marshall's role.

Finally, certain international implications of the subject will be discussed by a British authority on the subject, Prof. Alan S. Milward of Manchester University.

The representatives of the German financial supporters of the project, Mr. Abs is a noted financier and major personality in the economic reconstruction of Germany after the war, and Dr. Birrenbach, a principal leader of the Christian Democratic Party during the postwar period of Germany.

Both men are profound admirers of the role that General Marshall played in the reconstruction of Germany and Europe after the war. "They were essential," reports Foundation Director Hadsel, "in obtaining financing of the project from corporations which benefited from Marshall Plan assistance and were instrumental in the inauguration of this project."

### **Research** in **Progress**

A survey of English-language researchers who have published studies about the German Democratic Republic is being conducted. The information gathered will be published in a monograph, scheduled for autumn 1984 publication. It will include the names of scholars working in the field of GDR studies and their areas of specialization so that others engaged in GDR research will know where to contact colleagues with whom one might exchange information and ideas. Scholars in the United States, Canada, Australia, New Zealand, the United Kingdom, Israel, India, and Ireland will be included in the survey.

If you have published contributions to the growing body of GDR research and have not yet received a questionnaire from Dr. Anita M. Mallinckrodt, please contact her at once so that she can send you the survey material. You may write her at 2937 Macomb Street, N.W., Washington, D.C. 20008.

### **Schatzkammer der deutschen Sprache, Dichtung und Geschichte**

*Schatzkammer* is a journal specifically designed for teachers of German at all levels. It has been in existence since 1975 and has been published in the Fall each year. Beginning in 1984, *Schatzkammer* will appear in the Spring and Fall. Thus far a total of nine issues have been published.

*Schatzkammer* features timely and important articles, reports, and news items on language, pedagogy, and *Landeskunde* of the German-speaking countries. Poems, short creative works, translations by German-Americans, reference materials, and reviews of current books are included.

*Schatzkammer* serves school teachers with useful features especially geared to classroom application, such as American "Teenage expressions" and their German equivalents, "Jetzt ist Unterricht" and "Source List for Teachers of German," containing numerous bits and pieces of information, ranging from "Sources of Plays and Skits for Performing in the Classroom," to "Cultural and Travel Information," and "Sources of Sources."

The editors of *Schatzkammer* invite contributions on foreign language pedagogy and *Landeskunde* from teachers of German at all levels. *Schatzkammer* accepts contributions written in English or German. Send inquiries about contributions to: Prof. Donald Pryce, Editor, Department of German, University of South Dakota, Vermillion, SD 57069 or to Prof. Robert Buchheit, Department of German, Morningside College, Sioux City, Iowa, 51106. For subscription information, write *to:*  Prof. Werner Kitzler, Department of German, University of South Dakota, Vermillion, South Dakota 57069. Telephone: (605) 677-5357.

# **Academic Exchange Program at the University of Chicago**

The University of Chicago has begun an academic exchange program with a private institute for public opinion research in West Germany and has signed an agreement that will eventually lead to the university's owning and operating the institute.

The Institut für Demoskopie in Allensbach, which has a staff of ninety people and conducts a wide range of public opinion and marketing research, was established in 1947 by Elisabeth Noelle-Neumann, now a professor of political science at the Johannes Gutenberg University in Mainz.

The agreement between the institute and Chicago provides that, under Ms. Noelle-Neumann's will, ownership of the institute will eventually be transferred to the university.

Until that time, the agreement provides for collaborative and comparative research programs at the two institutions. Faculty members from Chicago will have access to the institute's archives, and the institute's researchers will have access to the resources of the university and its National Opinion Research Center.

Hanna H. Gray, the university's president, said the agreement would "encourage trans-Atlantic cooperation in comparative social science research and improve the quality of empirical social science research in this country and abroad."

from *The Chronicle of Higher Education,* XXVIII/7, April 11, 1984

# **New Goethe Institute in Los Angeles**

Members in southern California and Arizona will be pleased that a new office of the Goethe Institute has been opened to serve this region, separating it from the region served by the San Francisco office. This division of territories will enable both offices to serve productively in the future. The new institute is located at 6404 Wilshire Boulevard, Suite 1111, Los Angeles, California 90048. The telephone number is (213) 653-6070. The Director, Dr. Richard Schneider, has previously been at the Goethe Institute-Atlanta, is very familiar with the United States, and has considerable experience in cooperating with faculty at universities and colleges. Members will be pleased that he welcomes contact with them, and would invite cooperative efforts. Contact him directly for any suggestions. He is joined by Assistant Director Hans Schley and Program Coordinator Elisabeth Budzinski.

# **SECTION IV**

# **COMPUTERS** - **BYTES, BITS, SOFTWARE**

There are an incredible number of personal computers now available. They come in all sizes and shapes, with several different operating systems and a bewildering variety of features. Some are portable; some look portable. Moreover, everybody seems ready to give advice. As Editor of your *Newsletter* and *German Studies Review,* I will add my voice to those you may have already heard. In addition, I will open this section of each issue to the comments and questions you send in. Reviews of software, hardware, as well as suggestions and comments of all kinds are welcome. A letter of inquiry in advance of anything relatively long will help. To save postage, nothing can be returned unless postage is included. In the case of duplication, we will select only one. We reserve the right to edit where useful or to reject what does not seem appropriate, but we will try to make this a very useful section.

### **How to Select a Personal Computer**

This may be old hat, but the first item on your agenda should be research. There are a variety of magazines and guides that will help you. Among the best are *Popular Computing, Personal Computing, Byte,* and the magazines for specific brands, such as *PC* (for the IBM-PC), *Digital,* and so on. Buy or borrow a few and read them to get a few ideas as to what is available. Most computer stores stock only a few brands and many salespersons do not know very much about them. They know still less about what academics are looking for, and what type of equipment we need. Your college or university probably offers a discount to purchase one or more brands. Find out which ones and how much, but wait until you know more before rushing out to buy one. It is not necessarily better to buy one at full price from a store and expect service. The help and service you get may be inadequate. Investigate service possibilities in your area for the model you may be thinking of buying. Mail order seems inexpensive, but there is often no advice and service must be obtained elsewhere. Think of the trade-offs. I bought my printer by mail order and have been very happy with it.

There is a tremendous tendency to over-buy. That is, to buy a bigger system than you need. Then, there is a tendency to buy a name like IBM, whether that is the best brand for you or not, simply because of the name and the availability.

What are you going to use it for? Probably, you will want word processing. You may want data base and spreadsheets. Will your children use it? Do you want games for them? How important is price? How about ease of learning and of use? Do you want it to be portable? Do you want it to interface (connect) with your university's or college's mainframe? If the latter, you will be better off with something that is "compatible." There are computers that are compatible with the IBM microcomputer, and some that are only partly compatible.

This is not a toy. It is quite expensive, and the Internal Revenue Service knows that. If you are a scholar and are using it for your profession, you can probably deduct \$7,500 off your 1984 taxes if you spend that much in buying it. Still, with institutions offering faculty discounts, you can buy a very excellent system for \$2,000, even \$1,000 for the Apple Macintosh (plus the printer), and an extremely good system for under \$3,800 (including the printer). The more you spend, the more you get, but not necessarily.

For convenience's sake, you should probably get two disk drives. This speeds up your work considerably, and is a great help. If you are handy, or know someone who is, you can order some computers with one drive and get the second one by mail order for user installation. This should save about \$200 or so, and can be done easily with the IBM-PC.

You should not get a microcomputer with less than 64K memory. In fact, you should not get one that cannot be expanded toat least 256K ultimately. With at least that, you can "simulate" a third drive in memory, an interesting feature that adds speed. Unless you are doing a heavy amount of data processing, you will probably be happy with 128K.

You will not need color, but it is pretty, and some word processors use color to highlight various special effects. It is good for graphs, charts, and special displays. If you are looking for this, then do spend the extra money. On IBM and some other video display monitors, color does not give you the sharpness with text display that the monochrome does. Also, on IBM's monochrome monitor you cannot get graphics. Graphics for the IBM are available only on a color monitor inless you get a special internal board made by someone else, like the Hercules. With the Hercules board, you can display graphics on the IBM monochrome monitor. You cannot always mix monitors and computers. If you are not buying the standard monitor for your computer, but a brand made by or for someone else, then examine the screen display carefully. You will spend many hours sitting in front of it. Think of your eyes.

Do not buy a modem right away unless you are certain that you need one. A modem (modulator-demodulator) enables your computer to communicate with other computers over the telephone. There are internal and external modems and they can be added later and installed by the user.

Do you want touch screen or Lisa-type features? The Hewlett-Packard offers a special touch screen. You can give the computer certain commands by pointing your finger at a part of the screen and touching it. If you want to move some text from one part of the document to another or select a file, you point. That is all. It is done! This machine is small, uses a special small disk drive, and has an interesting gimmick. Perhaps you would rather just type keys. You can do that, too. The *Macintosh* and other Lisa-type machines have little pictures called *icons* on the screen. You move a device known as a *mouse* around on the desk, and your files jump into this or that, and text moves around. You can draw with it, or do almost anything. These are wonderful conveniences, and are new developments. You use them in addition to the keys and they can be a help - or an annoyance. Then, there are *windows*. This system divides your screen into segments. You can have multiple files or sections there at one time, and work with all of them. You do not needaspecialcomputerfor *windows,* just a special program.

Select the computer that suits your needs. Make certain that the features are adequate. We will discuss various brands and models in later issues. Your comments are welcome.

# **How to Select a Printer**

This is a more difficult problem.

The three most common types of printers are:

letter quality dot-matrix ink jet

Letter quality printers offer the clearest and sharpest print, but they are also the slowest. They have a printing element - a type wheel (usually called a daisy wheel because it has spokes resembling petals of a flower) or a thimble (sort of a rounded daisy wheel). They print by striking the paper with the type through a ribbon. They can print whatever is on the daisy wheel. Letter quality printers print like typewriters and it is often impossible to tell their product from that of a typewriter. Editors love them, since manuscripts produced on daisy wheel printers are the easiest to read. There are a variety of daisy wheels or thimbles available from the manufacturers. Some are multilingual, some for German, English, or whatever. The fastest daisy wheel printers can usually go at 40-45 characters per second (cps). You can buy a Brother or Dynax that prints at 16 cps for about \$525. Cables to connect to your printer are about \$35 extra. They are always extra!

Dot-matrix printers print by means of tiny pins that strike the paper through the ribbon. The letters are formed by moving the pins around. The printer does this very fast, and dot-matrix printers can print at speeds of up to 200 cps. The problem is with the quality of print. There are spaces between the pins, and thus spaces within each letter. Some of the less expensive and poorer quality dot-matrix printers produce letters in which there is as much white space as ink. This makes them very hard to read. In addition, the less expensive models cannot arrange the pins very effectively, and do not offer "true" ascenders and descenders. That is, they do not have true "y," "g," or "l" letters, but must compress them so that nothing falls below or rises above say, an "m." Editors hate these models, because they are hard to read. Most dotmatrix printers print in this "draft" mode very rapidly. Since they are so fast, the user can print out a draft and have it for editing. Then, they also have a "correspondence" mode that simulates letter quality. What they do is to rearrange the pins slightly and pass over the line a second time to fill in some of the white space in each letter. Since they have to make a second pass, the correspondence mode is usually half the speed of the draft mode. Some of the dot-matrix printers have a reasonable correspondence mode print quality. One of the best is the Toshiba 1340 and 1350 models. Other good ones are the Mannesmann Talley and the Texas Instruments 855. The dot-matrix printers are also used for graphics and charts because their print heads can be programmed to do almost anything. This programmable feature enables a user to "download" a foreign character set or create new characters and symbols. They are excellent for charts and graphs, and some do beautiful color charts. The IDS series are especially good here. Most come with foreign character sets. Okidata just removed German from theirs, according to the people at Lifetree Software. Check before you buy. Some are not "downloadable." Ink jet printers are supposed to be one of the solutions. They should be as fast as dotmatrix with the quality of a daisy wheel. These printers spray ink onto the paper. They are more expensive than either of the other types. If you do not use them for a period of time, some models have a tendency to dry out at the spray head, necessitating replacement of the cartridge.

Printers are designed to plug in either to a parallel port or a serial port. Make certain that you order the model that fits whatever port is on your computer.

There are different "feed" mechanisms for printers. The most common is friction feed. This is a roller that works like a typewriter. You can use paper with pin holes on either side in such printers or continuous feed paper. Occasionally, on long documents, the paper may gradually get out of alignment. That is annoying, and is why there are tractor feed attachments. These grab the pin holes and feed accurately and in perfect alignment. Some excellent pin hole type paper tears so cleanly that one does not even know that it was ever fed through a computer printer. The most complicated system is the sheet feeder. This feeds individual sheets of paper into the printer. If you buy good quality continuous feed paper with a clean tear guarantee. you will not need a sheet feeder.

# **Software Reviews**

# **Wordstar**

One of the most widely sold software packages for word processing is *Wordstar* by Micropro. Originally developed for eight-bit computers in the operating system known as CP/M, it has since been modified through several editions. The current edition, Version 3.3, has recently appeared. There are also a number of "add-on" programs for Wordstar that have been developed by Micropro itself and by other software firms. These offer specific enhancements that provide footnoting and other conveniences. One, the *Brink Screen* Custpmizer (see special section), adds foreign language characters to the screen display. Others provide full integration with a variety of different programs, including data base management and spreadsheets. Still others offer integration with typesetters and mainframes.

Wordstar is an extremely flexible program. This is partly due to its myriad commands, a veritable galaxy of individual instructions for virtually every conceivable need. There are commands for text movement, search and find, indexing, underlining, boldfacing, super- and sub-scripting, and so on. Micropro is notorious for having an instruction manual that is hard to follow and for being extremely reluctant to offer advice over the telephone. There are signs that this is changing, and the latest manual is certainly better than the earlier ones. There also seems to be more support over the telephone. Fortunately, however, almost every scholar knows someone who has used Wordstar and can offer advice if one becomes stuck. Moreover, there are a number of books available at college bookstores and elsewhere which offer a good explanation of the intricacies of this powerful and extremely useful program. Once one has mastered the basics, it all seems to become second nature, and the user is happily pressing the keys to produce manuscripts of all kinds. In short, it is awesome at first, but relatively easy to master and an extremely useful servant in a relatively short time. If the user is a poor speller, there is even a spelling checker.

Wordstar is one of the preferred, older, word processors. It is readily available in versions for almost all microcomputers and operating systems. If you do not like to be confronted constantly with the menu at the top of your screen, you can banish it with a command until you need it. On the negative side, even the lastest version does not display on the screen some of the special features of newer programs. For example, you will not see a word underlined or boldfaced. Instead, there is a curious carat and a letter preceding and following the word. The command itself is displayed, not the feature. This may be somewhat disconcerting to a user who would rather see the underlining. Of course, you can banish the commands as well, but then you must remember what you have done.

The real beauty of Wordstar lies in its power and flexibility. Most other programs wind up being compared with it in one way or other. For a novice, one should certainly buy a companion book to read and learn. Then, jump right in.

# **Volkswriter Deluxe**

One of the most important concerns in word processing software for scholars in German studies is the ability of the product to offer display of umlauts and the *B* on the screen, and to have them downloadable to the printer. This is an exciting feature of the new Volkswriter Deluxe.

The original Volkswriter was developed by Chilean-born Camillo Wilson shortly after the appearance of the IBM-PC. Unlike other word processors, which had to be adapted to the new sixteen bit IBM, Wilson's Volkswriter was specifically designed to take advantage of the PC's special features, including the function keys. Deluxe is the latest upgrade of this popular software. It is available for the IBM-PC, the Digital Rainbow 100, the Texas Instruments PC, and the Victor 9000.

Volkswriter Deluxe allows the user to design his/her own keyboard, and to download that keyboard configuration to the printer. This is enormously helpful, but it is not as easy as it seems. It is easiest when one has the IBM Epson printer, because the codes match exactly and downloading is not necessary. That eliminates one step. This is not an argument for buying the IBM Epson, since the user can always find some help, if necessary, in this installation process, and it only has to be done once. Moreover, the Epson is not known for crisp, sharp print. Having installed the software to your computer and to your printer, you are ready for all of your future tasks.

Before you do anything, you must install Volkswriter Deluxe for yourself and your printer. This is explained in the manual. Now, you will want to add new characters to the normal keyboard. This is explained in Chapter Seven and Appendix F. Read them carefully. Then, calm down and remember that many software manuals are not written in simple English. Of course, if you have some prior knowledge of computers and how they work, it may be a snap. If you do not, prepare for some frustration before you figure out what Wilson has in mind. The manual really does try to tell you in an easy step-by-step fashion. It almost succeeds.

You must decide how you want your keyboard to look. Where do you want each letter with the umlaut? You can actually install seventy different letters, if your printer will permit. You can install any of the 256 extended ASCII characters that IBM (or Digital, for example) have allowed. You start with the normal keyboard. You can add the letters with umlauts *instead* of some keys or you can add them *in addition* by accessing them through the "alt" key. So, you may want to replace brackets with upper and lower case *"ii."* Or, you might leave the brackets and everything else as it is, and add the German characters as a kind of supershift. You would have lower case everything, upper case, and then these additional characters by striking "alt" plus a designated key. That is all up to you. Frankly, most people seem to prefer keeping it simple and having to strike as few keys as possible. So, you will probably want to replace some less used keys rather than having to strike "alt" every time you want to hit a letter with an umlaut. Now that you have decided where you want to put your German (and French, or whatever) characters, you must look up the ASCII code for each letter in the back of the manual. Deluxe uses the decimal values, not the hexadecimal values, so you must be aware of this. Then, you find the decimal values for the characters you want to replace. Now, follow the manual carefully to replace each character no longer wanted with each character you have selected. I chose upper and lower case brackets next to the "p" on my IBM keyboard to replace with upper and lower case  $\ddot{a}$  and  $\ddot{u}$  and then put the  $\ddot{o}$  in place of the slash next to the "z." I put the "ß" as upper case to the French accent "' " in place of the tilde. I made that choice because it seemed to work best for my print wheel, but a user can make any other decision. Voila! The keyboard now works and you have the German characters where you want them. You have now designated this as an alternate keyboard, and you can use it anytime you want by simply adding an extension code to the file you are using. So, a file which would access the German characters might always have the extension .GER or whatever you choose. Any file without this extension would show the normal display. You could really have a dozen or more keyboards, each with different sets of characters. You would assign each an extension, and all files with a particular extension would access the appropriate keyboard. So, you have a keyboard. But, your printer now prints gibberish. Onward, to step two.

For Volkswriter Deluxe, there are three kinds of printers: IBM compatible printers, dot-matrix ( and ink jet), and letter quality ( or daisy wheel). For the IBM compatible (IBM Epson and one particular Diablo ), you do nothing. It all works and your printer happily prints out exactly according to your keyboard. For the rest of us, we have more work to do. The manual is not terribly clear here, either, buy the basic task is the same as with the keyboard. You must inform the printer which characters you want it to print. You do this by making an alternate printing system to be compatible with your alternate keyboard system. You will also designate this with an extension. Henceforth, you will be able to tell the printer which printing system to use simply by appending the appropriate extension. So, you must now create the matching

# **GERMAN STUDIES ASSOCIATION**

# **CALENDAR YEAR 1984 MEMBERSHIP**

You will receive *German.Studies Review* and the *Newsletter,* as well as the 1984 Conference Program.

I enclose a check for \$12 payable to GSA.• (You will be billed on January 1, 1985 for 1985 membership.)

Name

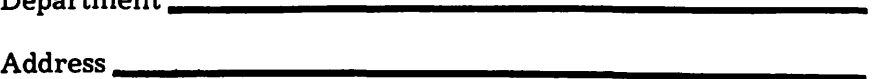

Mail to: Prof. Ronald Smelser GSA Secretary-Treasurer Department of History-Carlson Hall University of Utah Salt Lake City, UT 84112

 $*$ Canadian members - CAN \$15 European members  $-$  DM  $40$ 

system by keying in the decimal value for the ASCII code of each German character in accordance with the procedure described in the manual. First, you will insert the ASCII code for the character you want. Then, you need to figure out how many substitutions will be necessary for your printer to print it. Let us say that you need to put an umlaut over an a because your print wheel does not have an "ä." That means three substitutions. One is the letter "a," one is a backspace to back up,andoneisthe quotation marks that simulate the umlaut. Finally, you add the decimal values of the ASCII for each of these: the "a," the backspace, and the quotation marks. If your print wheel has the "ä," then you need only enter one for the substitution, since "ä" is only one key. Thus, you enter the printer's decimal ASCII code for the "a" and two periods (since there is always room for three substitutions and you only need room for one, you cannot leave the last two columns blank and must put in periods instead). You do this for all of your new characters, both upper and lowercase. Now, you have your alternate printer system that matches your keyboard. You have a real sense of triumph. Go out and celebrate.

After you completed your installation, you are ready to go. Volkswriter Deluxe comes with a tutorial disk, which tells you how to do everything in a clear, step-bystep fashion. It is excellent. You will discover how to do block moves, how to superscript, and how to merge. In case you have any problems, you can always refer to the manual or buy one of those handy templates that fit around the keyboard and have all of the most used commands. They are very good "crib sheets" and cost only about \$15, as supplied by a firm such as SMA. They are advertised in every issue of *PC* and many other magazines, and are available in most computer accessory stores.

What you will discover is that Volkswriter Deluxe is a very powerful and useful word processor. It is also very easy to use. In fact, most of the commands require only a single key stroke. Cursor movement is easy. You can dash throughafileinnotime at all, much faster than Wordstar. That is because so much of your file remains in memory. Deluxe takes full advantage of the RAM you have installed. Scrolling up and down is easy and quick. With horizontal scrolling, spreadsheets up to 250 characters wide are possible. To insert a word, just use the insert key. To move blocks, just identify the block with F5 at the beginning and F6 at the end. Locate your cursor where you want it togoandpressALT-F5 and it is done. That is one key stroke less than Wordstar.

Volkswriter displays superscripts (footnote numbers) on the screen with an arrow pointing upward. Underlines are underlined; no strange carat "S" or other such. Boldfaces are brightened, so you see them boldfaced. If you have a color monitor, underlined words are in color. A status line tells you where you are, and a line across the screen lets you know the end of a page.

There is an interesting feature called NotePad. If you are writing and something suddenly occurs to you that does not belong in that particular place but you want to remember it because you will use it somewhere else later, you just store it in a memo file by keying Control-F2. Then, when you are finished with what you were doing, you can recall it from your memo file. This is especially useful if you are moving along in an article or chapter and you think of a point that you want to add later on. Just store it in NotePad and it will wait there for you.

Another feature is very much like Wordstar's Mailmerge. This is called Textmerge and works in a similar fashion. You can have a text and then a list of names, addresses, titles, or whatever. Volkswriter Deluxe then merges them for you by printing the basic letter individually for each name, address, and title, inserting the names, or anything else you have identified, wherever you have indicated. Each recipient now has an individual letter.

Wordstar is probably the widest selling word processing software. It has been revised several times, with new commands and new features and scholars have found that it works extremely well for our purposes. Its strange commands are not that difficult to learn, although there are a very great number of them. Is Volkswriter Deluxe a serious competitor? This reviewer would say that it certainly is. The only way I know of adding foreign language characters to Wordstar is the "Brink Screen Customizer" (see following article). Volkswriter Deluxe sells for \$285 and is well worth examination.

### **Foreign Character Sets** in **Wordstar**

The "Brink Screen Customizer" will permit the user to display foreign characters on the screen in Wordstar. Developed by Prof. Daniel Brink of the Department of English at Arizona State University, this special program will handle any alphabet with ninety-six characters or less. It only works on the IBM-PC or machines that are fully compatible. The "Brink Screen Customizer" is available from Research Corporation, 6840 East Broadway, Tucson, Arizona 85710, Attention: Mark Ogram. The telephone number is (602) 296-6400. Ihave used the Brink system in Wordstar and find it excellent. It alters the way some of the command symbols appear on the screen, but that is no bother at all. The real beauty of it is that umlauts and "B" appear on the screen to match my printer.

# **Readers Respond**

# **Personal Computing Made Affordable**

Seven years ago when our newly founded Association was seeking to publish a journal our greatest concern was money. Labor and printing costs over the long haul threatened to be just too much for us. But our present editor found an answer. A journal could be published by even a fledgling scholarly association given the available technology. The description of that technology was crowded with strange words to us then. Computer, monitor, disk drives, floppy disks, word processing programs, etc. seem like strange terms to many scholars in our fields to be wrapping their tongues around, yet in these words of "high tech" lay the answer to our labor and printing costs. Not only did such technology provide for editing and typesetting in one operation, it also accomplishes these with a labor saving efficiency which has made the *German Studies Review* possible. Even then there was a high price to pay: the machines were expensive.

When I was first shown the system in operation I was amazed at the features of wraparound typing, deletion of errors and insertion of corrections, search and change or removal offending words or phrases, automatic hyphenation, page formatting, and re-formatting, and on and on. It was clear that one could do as many drafts and as much editing as one wanted on the screen, never having to re-type a word one was satisfied with, and then leave the tedious and error-laden task of final drafts to the faithful, rapid mechanical reproduction by the computer and the printer. All that would be nice in any home study, but not at that price. Now, the price has become cheaper, and the technology has become more sophisticated than ever.

Alone in the marketplace one can still have to pay between \$5,000 and \$7,000 for a powerful personal computer, monitor screen, a sophisticated word processing program, and an impressive letter quality printer  $-$  still too much money for most academics. The solution is not to have to enter the marketplace alone but rather in the company of your college or university with its state contract bids, purchase in quantity, and academic applications  $-$  all of which can gain you greatly discounted prices. I describe here what Fort Lewis College has done to aid the faculty in obtaining personal computers, printers, and programs for their personal use at home or office and why the College has chosen to do this.

The administration of Fort Lewis believes that "computer literacy" is necessary for a faculty in a time that many of our students are coming to us expecting such from the faculty and that it will not be too long before we and future employers will expect it from our students. The science and business curriculum has long called for some understanding of the application of computing. It is surely not too far off when those in the humanities and social sciences will show the same impatience for papers which do not reveal the salutary effects of composing on a computer as most of us have long shown for messy, hand-written text in the age of the typewriter. It is not only a matter of facilitating composition and neatness, but also a matter of working with a vast range of data with greater facility. Thus our administration was not only eager to aid the faculty with purchasing agreements with manufacturers and distributors but also willing to *pay half* the discounted price for the faculty. This meant the faculty will pay only half of an already heavily discounted price, working out to be about one-quarter of the list price of products. Instead of a very good system from keyboard to printer costing about as much as a small car, it costs the faculty about as much as a good electric typewriter.

Our program was designed by an administration-faculty committee using the program at the University of Colorado as a model. Essentially, it provides for the College to go into the marketplace and seek bids on hardware and software as an institution, with an understanding that the program will be standardized on one computer and to a great extent on one printer and appropriate programs for various tasks. This makes Fort Lewis an attractive customer to manufacturers and distributors, especially when they realize that thousands of students will be introduced to their products, too. We discovered that the College could gain up to fifty percent discounts on hardware and even more on software, particularly if the latter were to be used in classrooms.

The one catch that caused some faculty concern was that the College remains the owner of the system. The faculty participant essentially has the system on lease for his investment of one-quarter of the price of the system. So this is a program for those who see themselves remaining at Fort Lewis for the next several years. However, participants are allowed to sell their interest to another eligible member of the College community, in the case they leave or want to leave the program. In addition to the initial cost, we realized there will be continuing costs for instruction in use, maintenance, and insurance which will be borne by the College and participants  $-$  at a monthly cost to the participant of \$10.00 for three years.

It proved important that our committee was made up members from various disciplines of study, the administration, and staff, especially from the computer center. Such a committee defines the program, sets standards, and criteria for the components of the system, and determines the eligibility of participants. The committee must ascertain the intended uses of the system and match these with capacities of products and compatibility with other computer facilities already in place on campus - and do this within the institution's budget. Of course, on such a committee you need those experienced in the use of computers in their fields and knowledgeable about the products available. It is also important to have representatives from areas on campus which perhaps have not begun to use the computer extensively, such as the humanities and the social sciences. The latter two areas likely have a higher appreciation of the need for sophisticated word processing programs and perhaps letter quality printers than would those from the sciences and business where programming language spread sheets, and graphics features are of great concern. Indeed, much of the purpose of such a program as described here is to introduce those unfamiliar with the computer to its uses, rather than to enhance the skills and systems of experienced users.

We chose the Digital Rainbow 100 series as our computer as well as Digital's dot matrix printers, since Digital offered us the highest discounts and promises to be a company still in the business when other, smaller producers are likely to be crowded out of the market. Moreover, our campus mainframe computer isa Digital, assuring us communication between it and the personal computers. Though the selection of software is not as great as for the IBM, that which is available is of the highest quality for our uses. IBM did not offer us as great a discount as did Digital, and the Apple Macintosh was not yet on the market when bids were let.

Of particular interest to readers of this *Newsletter* are word processing programs. In choosing these one should not rely on the familiar name brands. Newer, more sophisticated products are available, but this also depends on which computer you select. For the IBM and Rainbow one should give particular consideration to Final Word by Mark of the Unicorn and Word Perfect by Sattelite Software International. These offer the greatest range of features available in word processing for personal computers at a lower price than do the more familiar names in word processing programs. Another important choice for those primarily interested in writing on the computer is the printer. Through discounts available to an institution, highly versatile, reliable printers are available in the range of\$700 to \$1,000, such as the NEC 2000 series and the Daiseywriter.

This new section on computers in our *Newsletter* is a welcome one. As time passes I suspect more and more of us will be turning to it as each issue arrives. Such institutional programs as I described here are likely to become more common, and our use of the computer in the humanities and the social sciences more frequent, especially as we compare notes in this column on hardware and software and come to know what they will do for us and at what price.

# *REECE KELLY, Fort Lewis College*

# **Microcomputers and Foreign Character Sets**

# *I. Standards*

'The need for standard codes in the electronics industry is obvious. This need was seen long ago by the IEEE, the official standardizing agency in engineering. The IEEE code of primary interest to microcomputer users is the ASCII (American Standard Code of Information Interchange). This standard makes it possible to print symbols on keys, make character generators for monitors, and produce printwheels for printers, and *have them all match:* keyboard, screen, printer, the three immediate modes of communication between the user and the computer.

The ASCII standard was not developed with foreign language word processing in mind. Characters such as accented or umlauted vowels, up-side-down question marks, and the like are not included in the standard. ASCII is therefore not the answer for American editors of journals with a foreign focus. Other countries, of course, have their own standard codes which do take into account the special character requirements of the particular language. Those standards, however, might not meet the requirements of English and are therefore not the answer either. What is needed is a set of multi-lingual standards, each one designed for the needs of a particular group. For the editors of *GSR, Monatshefte, Unterrichtspraxis,* and the like, a German-American Standard Code of Information Interchange is needed, a G-ASCII.

# *11. ASCII*

The structure of ASCII depends heavily on basic features of information theory , a theory which operates with a 2-binit code: "on" and "off." Because of this, the items in the standard add up to a rather odd-looking total: 128. From a binary point-ofview, however, this all makes perfect sense; 128 is 2 to the 7th power, so there are 128 possible message "packets," if every packet consists of a sequence of 7 binits (or: "bits"): 0010000, 6100110, 01111110, etc.

It would actually make more sense to develop a code for 8-bit "packets," but, for a variety of reasons, no 8-bit standard exists. For one thing, at the time ASCII was first established there was need for a "checking" bit, to be sure that no error existed elsewhere in the packet; for another, there is no compelling reason for an 8-bitcode, since alphabetic languages do not have inventories of over 200 characters: 2 to the 8th power is 256. The 8th bit is, however, almost always part of the potential of the machinery, so manufacturers of printers and monitor adapters often throw additional characters into an "extended ASCII," hoping their customers will like the particular set they have provided.

Generally, however, these extra characters are of little value as a practical matter, since everything is built assuming that only a 7-bi t code will be used most of the time. Striking keys in the normal way, for example, always sends an ASCII character to the computer (and then on to the screen). Similarly, most daisywheel printers are only capable of responding to 7-bit code. Most attempts to adjust computers to the special demands of foreign languages try to work with extended ASCII characters, but this approach does not take into account the 7-bit system of keyboards and, especially, printers.

Although familiar base 10 numbering does not make much sense in dealing with ASCII, neither does base 2 numbering, with its confusing strings of O's and l's. The current solution is hexadecimal numbering (base 16) which consists of 16 "hexadigits": 0-9, plus A-F. In this system, for example, hex Fis 15 decimal, 10 hex is 16 decimal, 20 hex is 32 decimal, 7F hex is 127 decimal, 80 hex is 128 decimal, FF hex is 255 decimal, 100 hex is 156 decimal, and so forth. This system may seem odd at first, but it is the perfect system for dealing with ASCII.

The first 32 characters in ASCII (00 hex-IF hex) are control characters and are of little interest to us. They send commands to the printer to move the print head forward or backward, roll up a line, move back to the left margin, and so forth.

The remaining 96 characters are the important part as far as a foreign character set standard is concerned. These are arranged in three groups of 32 (20 hex-3F hex, 40 hex-5F hex, and 60 hex-7F hex). The first block contains punctuation and numbers, the second upper case letters, and the third lower case letters. In each block there are a few extra spaces at the beginning and end of the core sequence for less essential symbols. Since it is important in the present context to be able to print English in a completely normal fashion, a special standard for German and English must put the special additional characters into these extra spaces.

This whole process has already been thought out in the computer industry by the group most directly affected by special character-set demands: printwheel producers. The major argument for the printwheel (or thimble), as the element typewriter before it, is that it provides precisely the flexibility required by American editors of German journals. To change the language of the printer, simply change the printwheel. Furthermore, the designers of these printwheels have followed precisely the logic of the previous paragraph. German printwheels do not arrange the characters to match patterns familiar on German keyboards; rather, these wheels retain the "core"(= English) characters in their normal positions and place umlaut vowels and "ß" in locations normally held by less necessary characters such as ' ${\bf P}$ ," ' ${\bf f}$ ," '' ${\bf J}$ " ''," and the like.

The only problem is, each printwheel manufacturer does it a little differently. You can print a German text with a Brother, a NEC, or a Starwriter just by popping on the German element, but the text must be edited beforehand to the particular arrangement of characters on each printer. Printers can be "resequenced" to get one set of results from two non-compatible printers, but this process, known as "downloading,'' is of little use to a journal editor, whose basic need is for all submissions to come to him with the same set of assumptions about the character sequence.

If a standard for German-English applications is established, then academics in the market for a printer can purchase from the set of printers which match the standard; non-conforming printwheels can be recast at the manufacturers expense; or, specific programs can be written for downloading the standard to non-conforming printers. None of this is possible if there is no standard.

With such a standard, the editor can assume that "B" will always be where the ""is" in ASCII (or whatever)  $-$  putting it on the individual making the submission to do it this way  $-$ , and the problem of the foreign alphabet is eliminated.

*III. The code.* 

The relevant ASCII code (20 hex-7E hex [7F hex is "erase"]):

0123456789ABCDEF 20: ! "\\*\$%&'() \* + . - . /  $30: 0 1 2 3 4 5 6 7 8 9: ; {\iota} = {\iota}$ ? •@ABCDEFGHIJKLMNO 50: P Q R S T U V W X Y Z  $\lceil \searrow \rceil$   $-$ 60: ' a b c d e f g h i j k 1 m n o 70:  $p q r s t u v w x y z$ 

The character sets of all printwheels for German discard enough of the less important characters to get the 6 umlauts and "B" into the inventory. Some insert other characters as well, such as the "second power" symbol, etc. although these items are probably of little significance in the present context. What is important is that they do not all put the same characters in the same places. The issue now boils down to: which of these sequences  $-$  or which other sequence  $-$  should be the  $G$ -ASCII?

*DANIEL* **BRINK,** *Arizona State University* 

# **SECTION V**

# **GRANTS AND STIPENDS**

# **Hoffmann Appointed Fulbright Program Officer**

The Council for International Exchange of Scholars, a private agency administering the post-doctoral Fulbright Program, is pleased to announce the appointment of Dr. H. Jochen Hoffmann as Program Officer for Western Europe, effective August 1, 1983. Dr. Hoffmann will assume responsibilities at CIES for the Fulbright Programs with Austria, Denmark, Finland, Germany, Iceland, Ireland, Norway, Sweden,and the United Kingdom. His responsibilities also extend to the Visiting Scholars and Scholars-in-Residence Programs.

Dr. Hoffmann, who holds advanced degrees from Harvard and the University of Massachusetts, served as Assistant Professor of German at Smith College prior to joining CIES. He brings to this position significant experience in international educational exchange gained as Director of the Smith College Junior Year in Hamburg and as Assistant to the Director of International Programs at the University of Massachusetts.

# **American Council of Learned Societies**

*Program:* Grants for East European Studies

 $Type: Postdoctoral grants for research in the social sciences or humanities relating to$ Poland, Czechoslovakia, Hungary, Romania, Bulgaria, Albania, Yugoslavia, East Germany since 1945, and modern Greece.

Purpose: The program supports research intended to advance the development of East European studies. Special effort will be made to encourage younger scholars and those who have not had recent major fellowship support.

*Eligibility:* Applicants must be U.S. citizens or permanent residents holding the doctorate or its equivalent (taken to mean scholarly maturity as demonstrated by professional experience and publications).

*Financial* Data: Grants vary in amount, ranging from small sums for brief periods of time for research expenses, or travel to a maximum of \$20,000 for at least six months of uninterrupted research in lieu of salary.

Duration: Grants may be awarded for short periods of time or up to six uninterrupted months of research.

Deadline: Applications must be submitted by December 15.

Inquiries: American Council of Learned Societies, 228 East 45th Street, New York, New York 10017. Telephone: (212) 888-1759. When requesting forms, applicants should state age, highest academic degree held, citizenship or permanent residence, academic or other position, field of specialization, proposed subject of research, period of support desired, and the specific program under which an application is contemplated.

# **Germanistic Society of America**

Program: Fellowships.

*Type:* Fellowships for prospective teachers of German to study for an academic year, primarily in the fields of German language, literature, philosophy, art history, economics, international law, political science, public affairs, and history tenable in Germany.

*Eligibility:* U.S. citizens who have a good academic record and capacity for independent study, preferably have a master's degree.

*Financial Data:* Fellowship is in the amount of \$6,000 per year. Total amount of support for 1984 is \$24,000.

*Number of Awards:* four for the year 1984.

*Duration:* One academic year.

*Inquiries:* Germanistic Society of America, Institute of International Education, Study Abroad Programs, 809 United Nations Plaza, New York, New York 10017. Telephone: (212) 883-8266.

### **German Academic Exchange Service — Canadian Members Only**

*Name of* Program: German Academic Exchange Service Fellowships.

*Type:* Exchange fellowships in any field of study, except for pharmacy, medicine, and dentistry tenable at universities, technical universities, scientific institutions, and academies of art or music in the Federal Republic of Germany and West Berlin. *Eligibility:* An applicant must be a Canadian citizen, have obtained at least a bachelor's degree, and not be more than 32 years of age in the year of competition. A language proficiency certificate from a recognized teacher of German is required. A working knowledge of German is required of those who study arts; others may receive an additional scholarship for language training since the final admission of selected candidates to a German university is conditional upon passing a language examination at the host institution. Applicants must also submit one complete handwritten curriculum vitae in German or English, as well as three typewritten copies in English. Applicants in fine arts, music, and architecture are required to submit samples of their works. For specifications and further information, contact address below.

*Financial Data:* DM 940 to DM 1,400 per month (depending on the candidate's level of previous training); return fare, as well as baggage allowance, tuition, course fees, university examination fees, and social fees. An initial allowance of OM 200 will be given at the beginning of the fellowship for additional expenses together with a book purchase allowance of OM 100 for each semester. In addition, a monthly allowance of OM 300 will be given for a married student accompanied by spouse.

*Number of Applicants Most Recent* Year: 41.

*Number of Awards:* 17.

*Duration:* Ten months, commencing October 1.

*Deadline:* October 31.

*Inquiries:* Association of Universities and Colleges of Canada, 151 Slater Street, Ottawa, Ontario, Canada KIP 5Nl. Telephone: (613) 563-3502.

# **German Academic Exchange Service - United States Members**

*Program:* Short Term Study and Research.

Type: Dissertation or postdoctoral research for two to six months in Germany. *Eligibility:* Advanced graduate students pursuing dissertation research and recent Ph.D.s, who are U.S. citizens between ages 18 and 32, are eligible. Good knowledge of German is required.

*Financial* Data: Stipend covers maintenance, no international travel.

Duration: two to six months.

*Deadlines:* October 30, January 29, and March 31.

*Inquiries:* German Academic Exchange Service (DAAD), New York Office, 535 Fifth Avenue, Suite 1107, New York, New York 10017. Telephone: (212) 599-0464.

*Program:* Study Visits.

Type: Grants for research projects in the Federal Republic of Germany lasting to three months.

*Eligibility:* Scholars wishing to apply must hold a Ph.D. degree. They should have been engaged in teaching and/ or research for at least two to three years after receipt of the doctorate. It is recommended that the applicants include evidence of contact with the German host institution or copy of the letter of invitation. Applicants must be U.S. citizens.

*Financial Data:* The grant consists of a monthly allowance of up to DM 2,900 to defray the cost of living. A further DM 300 will be awarded for travel within Germany but international travel costs will not be covered. No extra allowance can be given for any dependents who might accompany the grantee during the visit.

Duration: Up to three months.

*Deadlines:* October 30, January 29.

*Inquiries:* German Academic Exchange Service (DAAD), New York Office, 535 Fifth Avenue, Suite 1107, New York, New York 10017. Telephone: (212) 599-0464.

### **Institute of European Studies**

*Program:* Institute of European Studies Scholarships

Type: Scholarships to supplement U.S. college and university awards for U.S. undergraduates studying with the Institute in Austria, France, Germany, Mexico, Spain, and the United Kingdom.

*Purpose:* To provide study opportunities abroad for financially needy American undergraduate students.

*Eligibility:* Candidates must have been accepted (or have made application) to an Institute program; be at least 18 years of age; be working toward an academic degree; have approval of his or her home college or university; demonstrate financial need. *Financial* Data: Awards in amounts from \$250 to \$2,000 according to need for academic year; maximum of \$750 for semester program. Approximately 75 to 125 awards are given each semester. Awards are deducted from the comprehensive fee of the program or work study.

Duration: Academic year, or one semester.

*Deadlines:* April 1 for Fall semester and academic year. November 15 for Spring semester. Nonrenewable.

*Inquiries:* Institute of European Studies, 700 North Rush Street, Chicago, Illinois 60611. Telephone: (312) 944-1750.

# **International Research and Exchanges Board**

*Program:* Opportunities for Research in Eastern Europe.

*Type:* Grants for advanced study and research in Bulgaria, Czechoslovakia, Hungary, Poland, Romania, Yugoslavia, and the German Democratic Republic.

*Purpose:* To advance human knowledge by bringing together scholars and students of different countries for study and research in the learned disciplines.

*Eligibility:* Applicants to the exchange program must be U.S. citizens, are normally required to have a full-time affiliation with a North American college or university and be faculty members or advanced doctoral candidates who will have completed all requirements for the Ph.D. except the thesis by the time of participation. Many scholars employed in business and government as well as those independently employed may also be qualified and are encouraged to inquire about their eligibility. Applicants will be expected to have mastery of the language of the host country sufficient for the purposes of their research and study.

*Financial Data:* Generally, the host country provides cost-of-instruction and research expenses, preliminary language training, housing for the participant and his family, a monthly stipend in local currency, and book and microfilm allowances.<br>IREX provides domestic and international transportation for the participant. provides domestic and international transportation for the participant. Allowances for family are available if the participant's stay is at least one semester. Salaried participants will receive a stipend in lieu of salary less the value of housing and other benefits received from the host country. Stipends are adjusted to take into account such other resources as fellowships, sabbatical salaries, etc. *Amount of Support Per Award:* Varies.

Duration: Grants normally support a stay of either one semester or one academic year. Longer or shorter periods are possible, but require special arrangement.

Deadline: Applications must be received by November 1 for periods of participation beginning the following academic year.

*Inquiries:* IREX - International Research and Exchanges Board, 655 Third Avenue, New York, New York 10017. Telephone: (212) 490-2002.

### **Alexander von Humboldt Foundation**

*Program:* Postdoctoral Research Fellowships

Type: Postdoctoral research fellowships for independent academic research projects in any field of endeavor to be conducted at a German university or research institute and up to four months of fellowship at another European research institute. Followup program sponsoring research at home institution.

*Purpose:* To encourage young outstanding scholars to pursue advanced research in Germany.

*Eligibility:* Highly qualified and well-recommended scholars who are citizens of any country other than Germany are eligible. Applicants must have completed their academic training and have achieved an academic grade comparable to the German doctorate or have attained a comparable academic qualification through research, teaching, and academic publications. They should furnish proof of experience in independent research at a university or a research institute and should furnish scholastic or scientific publications on the results of their work. Age limit: 40 years. A good working knowledge of German is requested for applicants in the humanities, social sciences, and medicine.

*Financial Data:* Research fellowships carry monthly stipends of DM 2,100 to DM 2,900, according to qualifications, as well as monthly dependency allowances. Travel expenses are provided for the fellow except if borne by institutions in the home country. Grants for a two to four month German language course prior to commencement of the fellowship are available.

*Total Amount of Support:* Approximately DM 40,000,000.

*Duration:* Initial support is for a period of six to twelve months with extensions of up to two years possible.

Deadline: Complete applications should be submitted five to seven months before the start of the planned research stay.

Inquiries: Alexander von Humboldt Foundation, Jean-Paul-StraBe 12, D 5300 Bonn 2, Federal Republic of Germany. Telephone: Bonn 36 30 21. Telex: 8 85 627. Telegram: humboltbonn.

*U.S. Applications and Inquiries:* German Academic Exchange Service (DAAD), U.S. Office, 1 Fifth Avenue, New York, New York 10003.

# **National Endowment for the Humanities**

# *NEH* Deadlines:

*Division of Education Programs* 

Elementary and Secondary Instruction, May 15, 1984. Exemplary Projects - Undergraduate/Graduate, May 15, 1984. Teaching Materials from Recent Research, May 15, 1984.

*Division of Fellowship and Seminars* 

Constitutional Programs, June 1, 1984. Fellowships: College Teachers, June 1, 1984. Fellowships: Independent Study/Research, June 1, 1984. Faculty Studies Graduate Programs, June 7, 1984. Summer Stipends, October 1, 1984.

*Division of General Programs* 

Humanities Projects in Museums, April 30, 1984. Special Projects: Youth Projects, June 15, 1984. Humanities Projects in Media, July 30, 1984. Special Projects: Program Development, August 6, 1984. Younger Scholars Program, September 15, 1984.

# *Division of Research Programs*

Research Resources - Publications, May 1, 1984. Research Resources - Access, June 1, 1984. Research Resources - Preservation, June 1, 1984. Reference Works - Translations, July 1, 1984. Research Resources - Newspapers, August 15, 1984. Reference Works - Editions, October 1, 1984. Reference Works - Translations, October 1. 1984.

*Research Resources* - *Access projects are due (postmark) on June 1, 1984.* NOTE: Applicants have been strongly encouraged by NEH to contact the program staff at (202) 786-0204 to discuss the eligibility of the project. Access projects have thirteen categories available for submission. Three types of grants are available: out-right grants, matching, and a combination of the two. The areas of interest are listed below:

National Problems Arrangement and Description Projects Records Surveys Graphic, Film, Sounds, and Artifact Collections Microform Copy Foreign Microfilming Printed Works Early Manuscripts Bibliographies Indexes Other Scholarly Finding Aids Oral History Projects Consultant Grants

### **SECTION VI**

# **REVIEWS AND REPORTS OF CURRENT LITERATURE**

*Dimension* - *Special Issue 1983: The Image of America in Contemporary German Writing.* 

1968 grilndete A. Leslie Willson, Professor of German und lange Zeit Chairman des Department of Germanic Languages at the University of Texas at Austin, *Dimension* - *Contemporary German Arts and Letters,* und seitdem wendet er sich dreimal jahrlich mit diesem bedeutenden Kompendium zeitgenossischer deutschsprachiger Literature an vornehmlich amerikanische Leser, denen die Lektüre dank der parallelen englischen Übersetzungen selbst bei mangelnden Deutschkenntnissen leicht gemacht wird. Aber auch in literarischen Kreisen der Bundesrepublik Deutschland hat sich die zweisprachige Zeitschrift aus Texas mittlerweile einen besonderen Ruf erworben, einen besseren wohl als viele einheimische Literaturmagazine, und die offizielle Bonner Kulturagentur Inter Nationes benutzt *Dimension* zur Verbreitung deutscher Literatur im Ausland.

Vor drei Jahren bat mich Willson, als Guest Editor eine Sonderausgabe herauszugeben; Thematik: "The Image of America in Contemporary German Writing". Grund dafür war nicht nur das nahende Tricentennial deutscher Einwanderung nach Nordamerika, sondern vor allem die Tatsache, daB seit den siebziger Jahren die Vereinigten Staaten erhohtes und ein nach Vietnam sehr differenziertes Interesse bei deutschen Schriftstellern erweckten - auch gefördert durch die regelmäßigen deutschen Writer-in-Residence-Programme am Oberlin College in Ohio und an der University of **Texas** at Austin und durch eine Lese- und Informationsreise von zwolf namhaften jungen westdeutschen Autoren, die die Carl Duisberg Society mit Unterstiltzung von State Department und Auswartigem Amt 1976 durchfilhrte.

lch lud etwa achtzig Schriftsteller deutscher Zunge zur Mitarbeit ein, von denen ich wuBte, daB sie irgendwann einmal die USA besucht hatten. Einige erwiderten, sie seien davon literarisch nicht inspiriert warden, andere kilndigten Beitrage an, die sie bis RedaktionsschluB nicht zu liefern vermochten, mit wieder anderen gab es Copyright-Probleme; aber immerhin an die fünfzig Kollegen schickten interessante, teilweise hervorragende Texte zum Thema. Gesammelt und einschlieBlich der vollstandigen Obersetzungen ergab das jetzt einen stolzen, 569 Seiten starken Paperback-Band (zu haben fur \$10 bei *Dimension,* P.O. Box 26673, Austin, Texas 78755).

Als Herausgeber steht es mir natilrlich nicht an, das Buch zu rezensieren, aber ich mochte doch einige der Beitrage hervorheben. In seiner einleitenden "Perspective" beweist A. Leslie Willson, daB er nicht nur wessentlich zur Verbreitung modernder deutscher Literatur in den USA beitragt, sondern auch

einer ihrer kenntnisreichsten Interpreten ist. Es folgt der einzige Beitrag, der sein Thema nicht in den USA selbst sucht, sondern vielmehr den ersten deutschen Nachkriegskontakt mit Amerikanern beschreibt: "Amerikaner-Erster Eindruck" des 1980 verstorbenen Alfred Andersch. Hubert Fichte verwickelt den Leser in die beklemmenden Impressionen seines "Miami/Tranenverhalten". Ein Auszug aus dem lange vergeblich erwarteten vierten Band der "Jahrestage" des kilrzlich verstorbenen Uwe Johnson läßt hoffen, daß der Abschlußband dieser wichtigen Tetralogie doch noch erscheint. Gilnter Kunert steuerte einen literarischen Essay uber "Das Amerikanische" bei, Reiner Kunze zeichnet seine Erlebnisse und Eindrilcke in sparsamen Gedichten ... Einer der filr mich eindrucksvollsten Texte aber stammt von einem lange unterschätzten Autor- der sensible und gleichzeitig vehemente Auszug aus dem Roman "Reiters westliche Wissenschaft" von Walter E. Richartz. Zwei Tage vor seinem Freitod im Jahr 1980 horte ich ihn diese Geschichte in Berlin lesen, und es war nicht nur im nachhinein die bewegendste literarische Präsentation, die ich je erlebte.

*FRED VIEBAHN, Arizona State University* 

Klaus M. Rarisch. *Das gerettete Abendland.* Songs und Hymnen, mit einem Nachwort von Jean Brejoux. Gerbrunn: Wissenschaftlicher Verlag A. Lehmann, 1982. Pp. 135.

Den an zeitgenössischer deutscher Lyrik interessierten Teilnehmern der Konferenz von WAGS im Oktober 1982 in El Paso ist der Name Rarisch nicht mehr fremd, da er durch zwei Sitzungen "Poetry and Prose Reading" mit Gedichten und eigenem Kommentar in Selbstdarstellung und in "Democracy — Challenge and Challenged" mit einem Vortrag unter dem Titel "Klaus M. Rarisch, ein visionärer poète maudit" zu Worte kam. Daß er Anklang fand, erstaunt nicht. Rarisch ist ein außergewöhnlich vielseitiger Lyriker, der vor keinem noch so kontroversen Thema zurückschreckt, weder vor Attacken gegen die Bonner "Dem'kratie" (damn-cracy) noch vor dem heißen Eisen der Abtreibung mit der trockenen Reminiszenz im Nachhinein an die Mutter: "Hättest du mich abgetrieben/wär' ich dir erspart geblieben" (Lebenslauf). Mit den heiligen Kilhen der Bundesrepublik macht Rarisch kurzen Prozeß, vom Berliner Symphoniegott "Bernstein contra Kajaran/Primadonneneitelkeit," bis zum 'Noboll'-Laureaten in "Bollsche Gebete":

Unser täglich Brot gib uns heute und vergib mir den Nobelpreis.

Inzwischen erschien die vorliegende neue Anthologie seiner Gedichte, die verdient, einen weiteren Leserkreis zu erreichen und damit zu gewinnen. Der sarkastische Titel ist einem gleichnamigen Gedicht entnommen, wahrlich "Verse von Rost und Vitriol", wie es im "Prolog zum Nihil" heißt:

SPD schließt Konkordate, Notstand ist ein frommes Werk. Atheisten winseln Gnade: 'Wehner, grauser Todeszwerg, schlugest uns bei Godesberg!'  $-$ .. Buchner, Grass wird Erzpralate.

Wie immer bei Rarisch wird bier der Leser mit unbequemen Wahrheiten konfrontiert, mit denen er sich auseinandersetzen muß:

Ich glaube an die Dressurfähigkeit und an die Ersetzbarkeit jedes einzelnen Menschen. (Das Lied von der Freiheitsglocke).

In grausamer Reminiszenz an die dekadente Mildigkeit von Rilkes "Herbsttag" heiBt es bei Rarisch, samtliche Opfer unserer Zivilisation einschlieBend, in "Totensonnabend":

Die Brucken krilmmen schrecke Katzenrilcken. Wer jetzt im Rollstuhl fahrt, wird lange fahren zu dem Bordell, wo sich die Krilppel paaren, wo die Prothesenwesen sich beglücken.

Und doch hat das "Zauberwort mourir" (La Belle et la Bête) auch für den polyglotten Rarisch Geltung; er hat Gedichte von Filippo Tommaso Marinetti aus dem Italienischen kongenial ilbertragen und u.a. einfilhrende Essays ilber franzosische Dichter wie Tristan Corbiere verfaBt. Er ist ein Bildungsdichter, der auf dem Instrument der Weltliteratur ganz eigene Töne hervorbringt.

Soll Lyrik nicht erheben? O ja, wenn Goethe "Im Walde so für mich hin" ging. Bei Rarisch herrscht ein anderer Ton:

Spazierst du im Walde balde: er wird zur Abfallhalde! (Sprilche).

Warner gibt es heute viele, doch die meisten sind unartikuliert. Was Rarisch einmalig heraushebt, ist seine frappierende Sprachkunst. Scheinbar schwerelos jongliert er mit ausgeklilgelsten Stilmitteln; man Iese daraufhin die bier angefilhrten Gedichtauszilge und das folgende Sonett; bereits das ist ein Phanomen, daB ein Autor heute nicht nur Sonette schreibt, sondern, daB sie ihm formvollendet gelingen. Es sei nur auf einige stilistische Kriteria hingewiesen: Umkehrung konventionalisierter Sprachbilder, Zitatenvariation, Metapher, Metonymie, Neologismus, Ellipse, rhetorische Figuren wie Anapher, Epanalepse, Anadiplose und Polyptoton, Endreim, Binnenreim und Alliteration, alles auf die Antiklimax des letzten Wortes zulaufend, das durch den Titel das Ganze zum Circulus vitiosus als Chiffre unserer Zeit werden läßt:

Pleite Zusehends dunner wird die Haut der Welt, dieweil die unsre immer dicker wird. Es ilberlebt der Mensch, solang er irrt. doch wer noch irrt, wird nimmermehr ein Held.

und Heiden braucht die Welt, bis sie zerfiillt. Was tun? Von Satelliten rings umschwirrt ... Wie ruhn? Wenn jeder Nerv synkopisch klirrt ... Wer hört die Fragen, Wem sind sie gestellt? Wir haben Treu und Redlichkeit geilbt, uns haben Reu und Schädlichkeit betrübt, begoBne Pudel suchen wir das Weite

und finden nichts  $-$  nur immer engre Enge. Aus uns grinst Angst, schlägt über alle Stränge: Picassos Taubenzucht ging plötzlich pleite.

*INGEBORG* L. *CARLSON, Arizona State University* 

Peter Handke. *Die Geschichte des Bleistifts.* Salzburg: Residenz Verlag, 1982. Pp.  $250.$  DM  $28, -$ .

Es gibt Werke, die sich durch ihre Wahrhaftigkeit und Notwendigkeit mit so groBer Wirklichkeit offenbaren, daB man sich gar nicht versucht filhlt, sie in Frage zu stellen. Handkes *Geschichte des Bleistifts* scheint mir ein solches zu sein. Wir erwarten Notizen aus den 4 Jahren der Arbeit an der "Langsamen Heimkehr" Tetralogie, und wir erhalten die Aesthetik der Zukunft - ein Buch, an dem die Zeit ohne bosen Willen nicht vorbeikommen wird, noch weniger, glaube ich, als an der "Langsamen Heimkehr" selber. Gemessen am Standard dieser Sprache, die bei äußerster Klarheit "das Geheimnis" nie verrät, bei äußerster Objektivität das "Innere" stets mitschwingen laBt, durch absolute Prazision im Detail das "Allgemeine" beschwort ("In jedem Satz, den ich schreibe, sollte ein FluB auch "der FluB" sein, der Himmel "der Himmel" (198), erscheint vieles in der zeitgenossischen deutschen Literatur als hohles Klappern und vieles an ihrer Gesinnung als Gesinnungslosigkeit. (Man Iese als Kon trast etwa Walsers Dankrede zur Verleihung des Büchnerpreises).

Bei Handke geht es um das "phantasierende Denken" (184), das er vom "systematischen" Den ken (bei dem ihm immer das eigene Bild dazwischenkommt) unterscheidet. Auf der anderen Seite stunde das reine Phantasieren in seiner Formlosigkeit. Das phantasierende Denken will die Dinge sich selber zur Sprache bringen lassen. Das ist der Kern der Handkeschen Botschaft, das Ziel seiner gesamten Evolution von Anfang an, deren innerer Zusammenhang spatestens jetzt deutlich wird. Es geht dabei nicht um eine Erzahlhaltung, sondern um Sprache, um Stil, um eine "Lebenshaltung." In Cézanne erkannte sich Handke. In dessen - auch von Rilke bemerkter (und beherzigter) - "hündischer Offenheit" den Dingen gegenilber, der "Unbeherrschtheit" seines Blickes. Handke zitiert Meister Eckart: "Niemand hat sich so sehr gelassen, daB er sich nicht noch mehr hatte lassen können," und setzt hinzu: "Nicht sich lassen, sondern sie lassen, die anderen, die Menschen und Dinge; und nicht die Ferne sich wieder herbeiholen wollen: Gelingt es vielleicht so, sich zu lassen?" (193). Es geht um die innere Leere (Entleerung) und um die daraus entspringende Offenheit den Dingen gegenilber. Ein Warten, ein Verstreichenlassen der ersten und zweiten und dritten Sprachversuchung, ein Retardieren und Hinauszögern ("Ein Kunstwerk gebietet Halt." (235)); ein Sich-Hinhalten, bis das Falsche, Vorschnelle, Reflexhafte, Personliche sich totzappelt und die richtigen, einzigmoglichen, "wahren" Analogien sich einfinden: "diese erst sind die Zeichen der Einheit, womit die Welt sich dann selber darstellt, ohne mein Zutun, als höchste Phantasie" (191). Hier werden die praktischen Einzelheiten nachgliefert filr die in der *Sainte-Victoire* beschworene "realisation", die "Verwandlung" (in Anlehnung an das Ritual der Messe), die fur Handke der innere Proze6 des Kunstwerkes sein soll.

Durch die radikale Absonderung hat es bier einer geschafft, die Welt in sich neu entstehen zu lassen. Mi t 40 Jahren hat Handke sein eigenes sprachliches Universum

36

geschaffen. Es gibt die klaren Konturen eines handkeschen Opus — einzigartig in seiner inneren Notwendigkeit und Festigkeit, fast anomßend der Zeit entgegentretend - aber verbürgt durch seine Sprache. Schon vor einiger Zeit bemerkte der sensible Stanley Kauffmann: "Handke is becoming one of the relatively few artistic forces who make this a time in which it's interesting, culturally, to live."

ULRICH *WESCHE, University of Denver* 

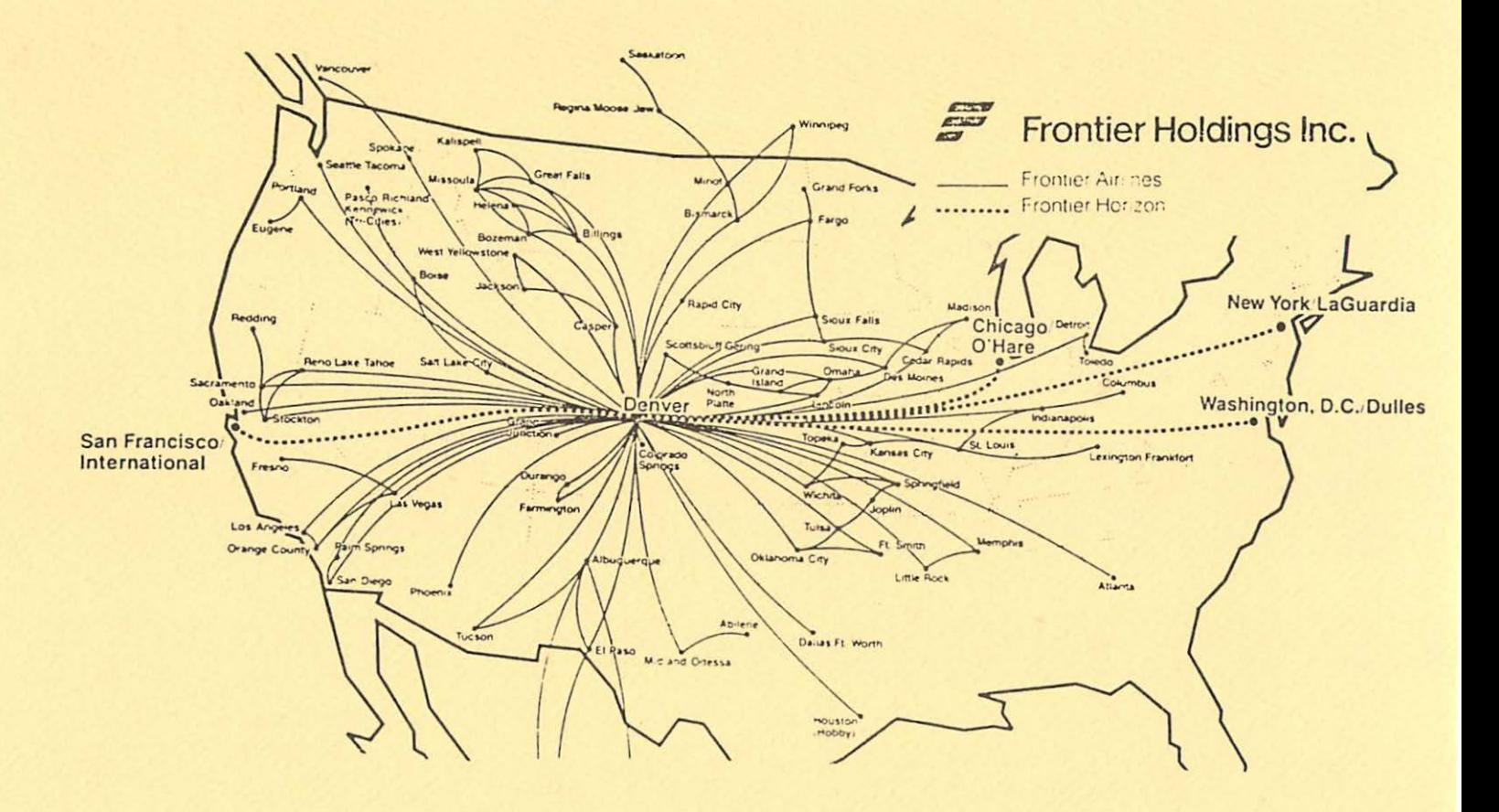

100125 German Studies Review Arizona State University Tempe, AZ 85287 USA

 $\mathbf{r}$ 

Non-Profit Organizatio U.S. Postage Paid **Permit No.** 1 Tempe. Arizona 85281